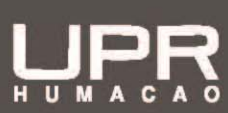

## **OFICINA DE FINANZAS**

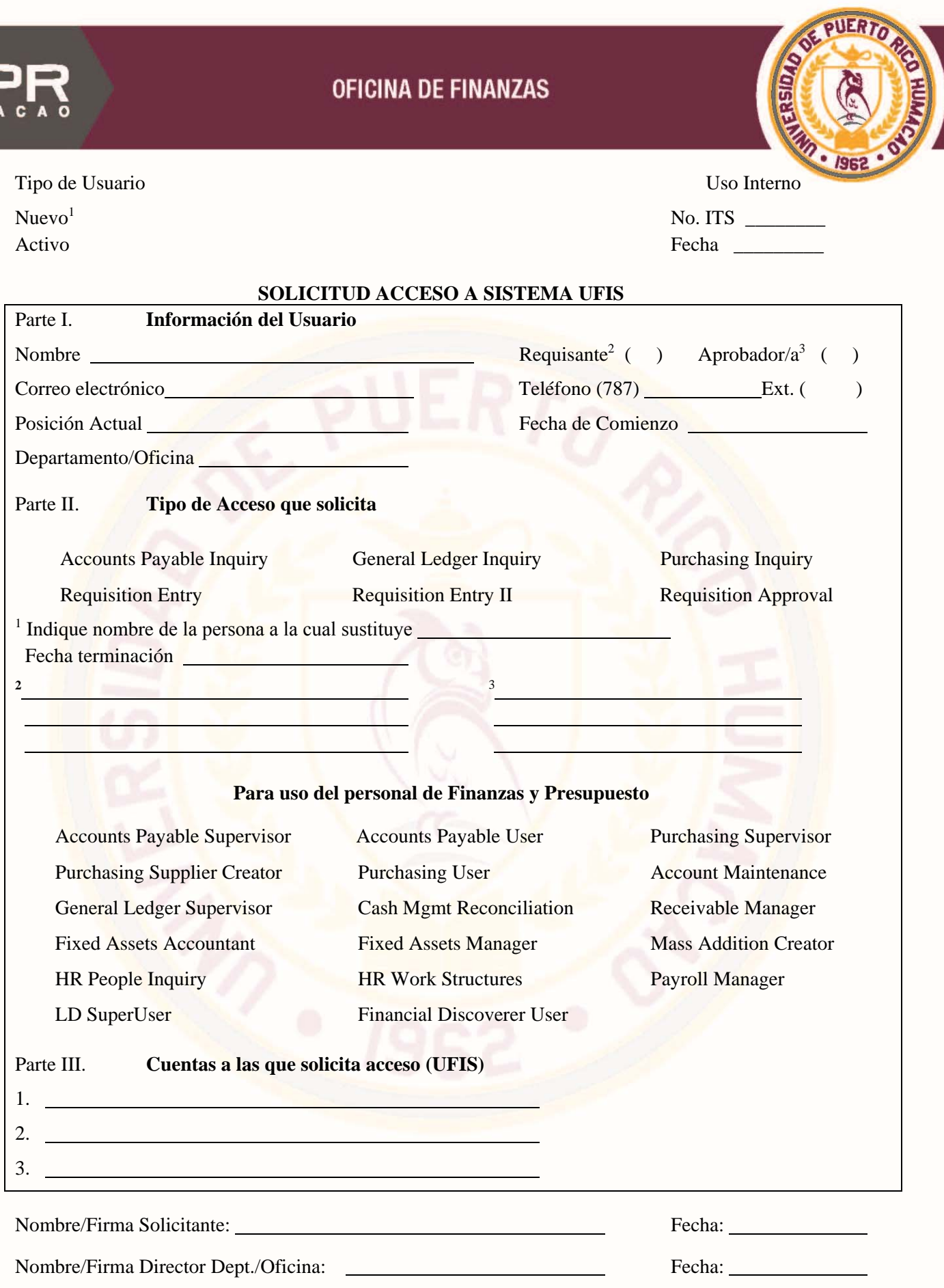

Aprobado por:

Director de Finanzas o representante autorizado

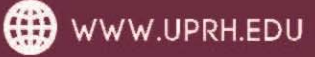

## **INSTRUCCIONES**

- Parte I. Información del Usuario
	- A. Completar la información requerida, no dejar campos en blanco
	- B. Hacer una marca de cotejo  $\langle \cdot \rangle$  al encasillado que corresponda (usuario nuevo o activo). Si es usuario nuevo deberá indicar el nombre de la persona que sustituye, si aplica<sup>1</sup>.
- Parte II. Tipo de Acceso que Solicita
	- A. Hacer una marca de cotejo (√) para los tipos de acceso que solicita, puede seleccionar más de un campo
	- B. Si selecciona Requisition Entry o Requisition Entry II deberá indicar el nombre del aprobador(es)<sup>2</sup>. El campo de Requisition Entry II solo aplica cuando el requisante tenga más de un aprobador.
	- C. Si selecciona Requisition Approval deberá indicar el nombre del requisante $(s)^3$  y la persona a la cual sustituye, si aplica<sup>1</sup>.
- Parte III. Cuentas a las que solicita acceso
	- A. Anotar el número de cuenta de UFIS (32 caracteres), para el campo del código de gasto deberá indicar XXXX.
	- B. De necesitar espacio adicional para añadir números de cuentas, puede incluir una hoja adicional

Toda solicitud debe incluir el nombre y firma del Director de Departamento u Oficina o representante autorizado.

Una vez completada la solicitud en todas sus partes debidamente firmada, puede enviarla por correo interno o por correo electrónico a [finanzas.uprh@upr.edu](mailto:finanzas.uprh@upr.edu) [o finanzasdir.uprh@upr.edu](mailto:finanzasdir.uprh@upr.edu)